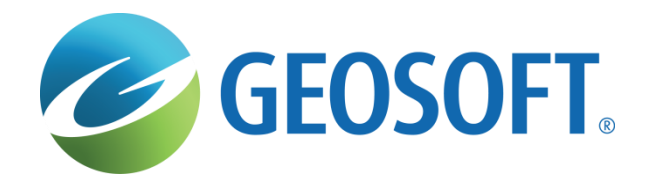

# **Utilizando ArcGIS para Geoquímica de superfície e sondagem Geochemistry for ArcGIS**

**Fernanda Almeida –** Executiva de Contas **Janaína Gattermann Pereira –** Geóloga **José Luis Ando –** Geólogo

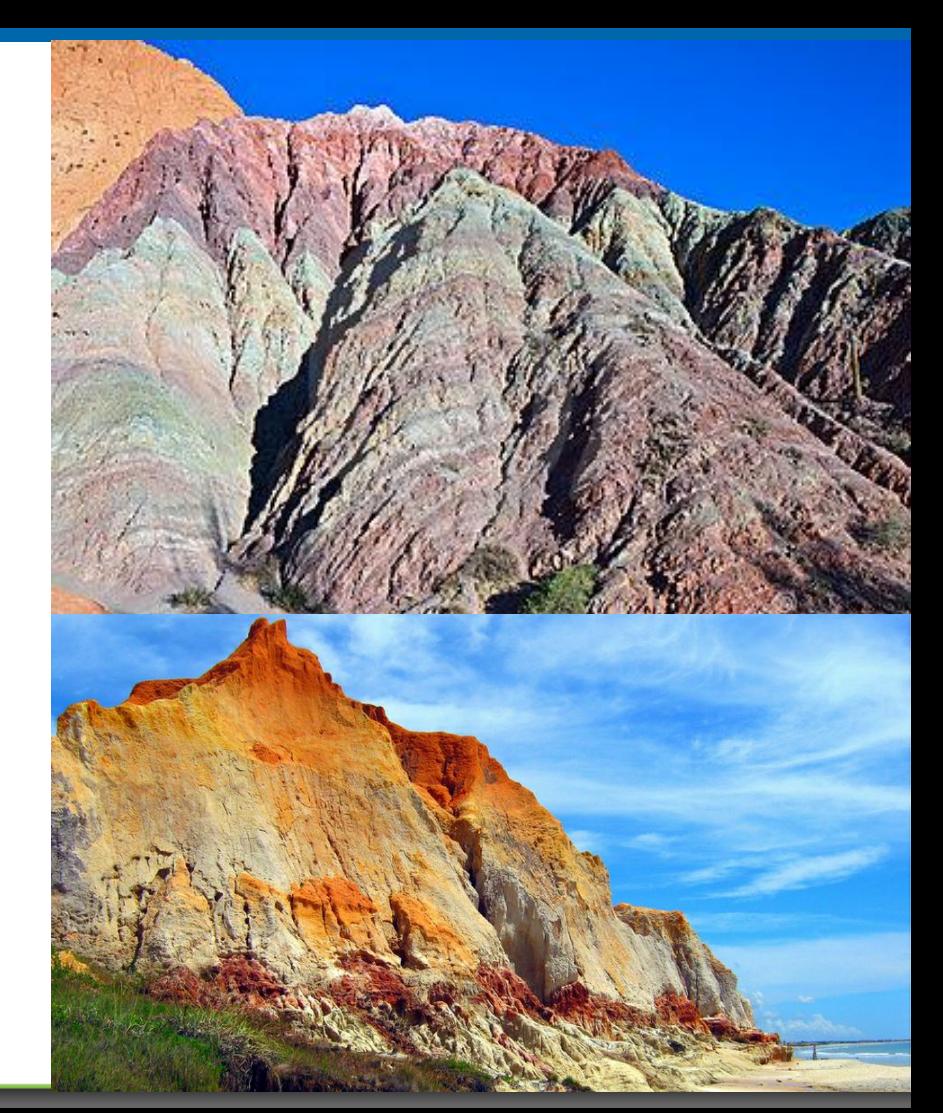

## **Agenda**

- O que é Geoquímica?
- Geociências e Exploração Mineral
- Geoquímica como ferramenta para exploração
- Trabalhando com dados Geoquímicos no ArcGIS
	- Superfície
	- **Sondagem**
- Demonstração do Geochemistry for ArcGIS

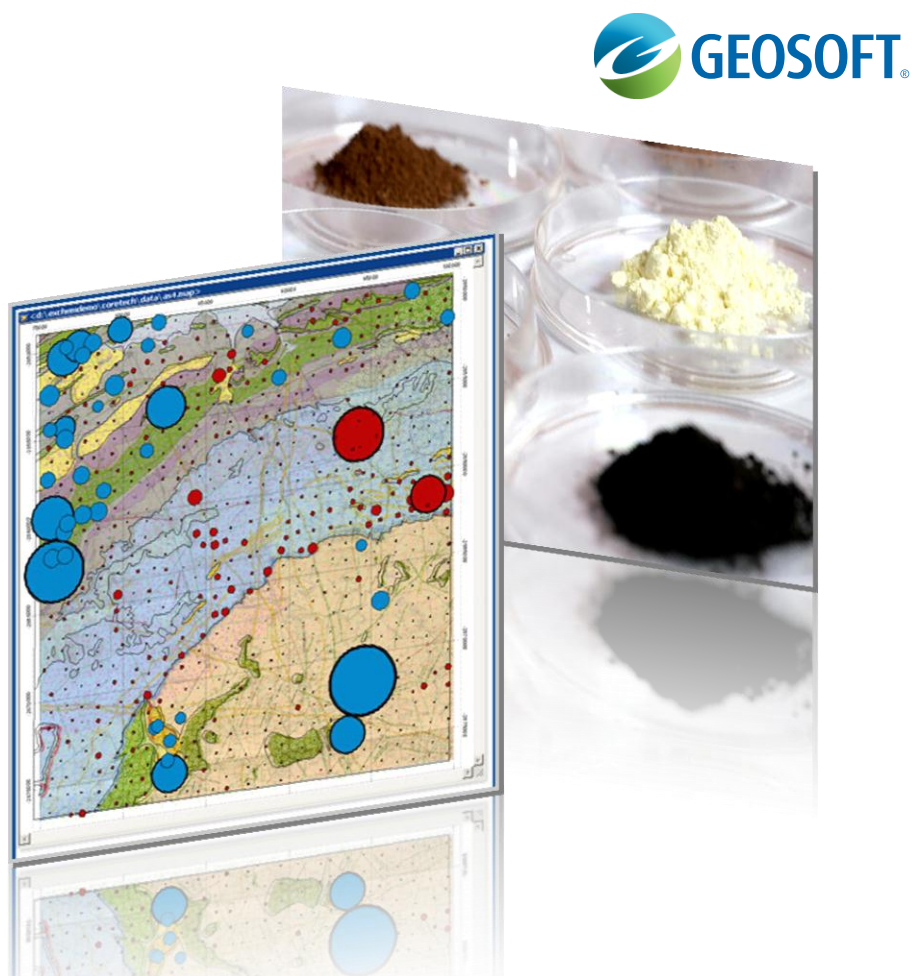

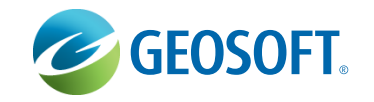

É o ramo da ciência geológica que estuda a química do planeta. A geoquímica utiliza as leis da química para entender os processos que governam a abundância e distribuição dos elementos nas diversas partes da Terra e nos corpos celestes (cosmoquímica), assim como nos diversos materiais que compõem o interior e a superfície da Terra: magmas, rochas, minerais, minérios, água, ar, etc

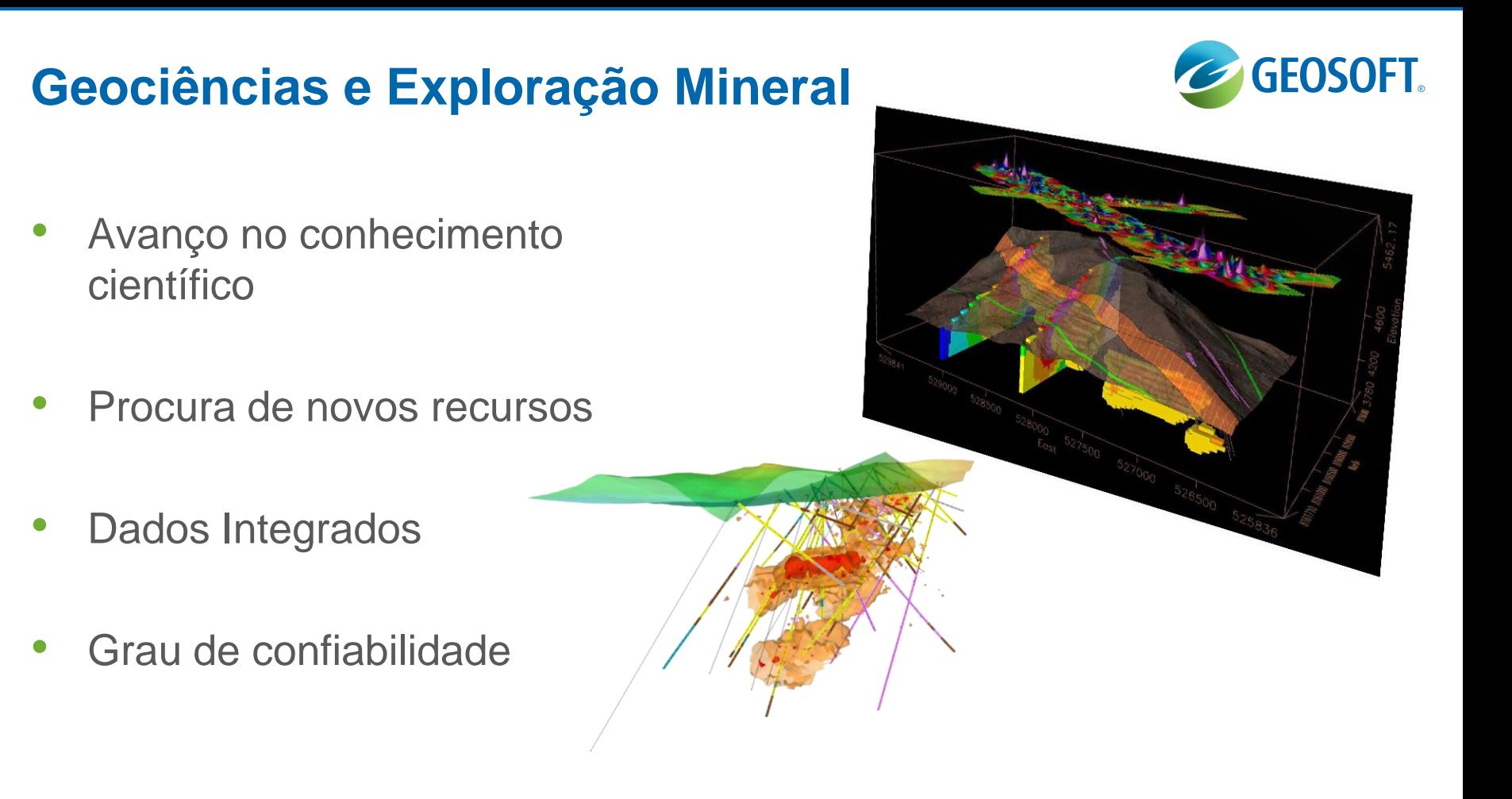

## **Primeira Enquete**

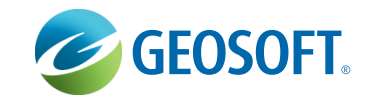

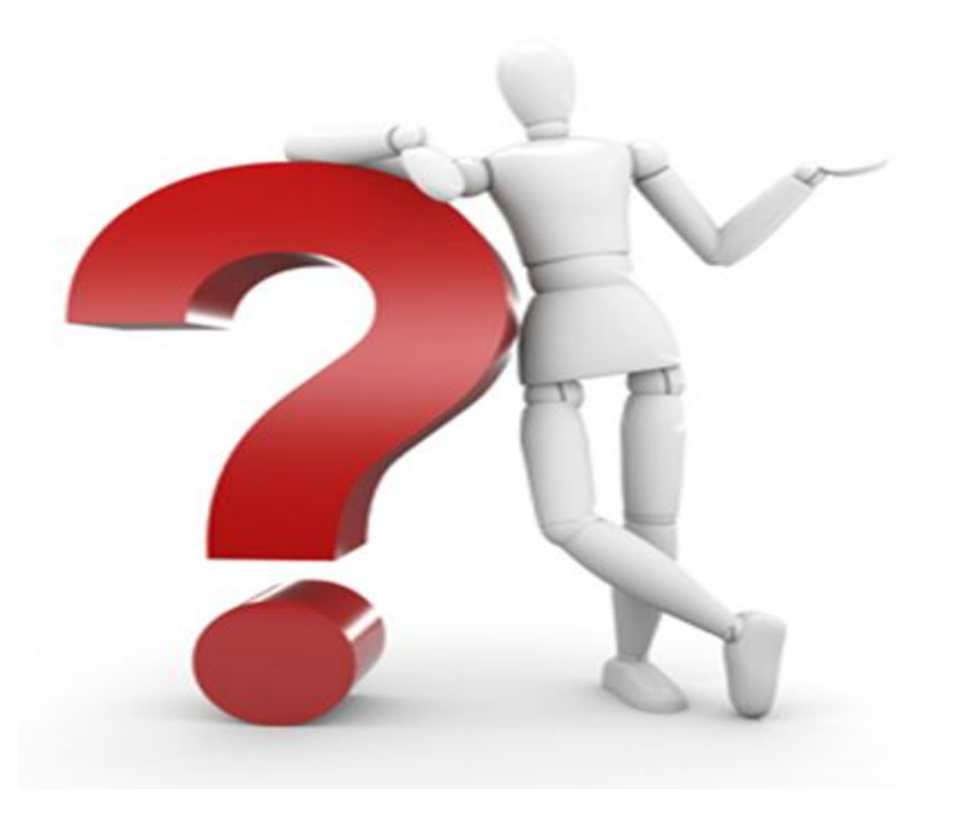

## **Geoquímica como ferramenta para exploração**

• Pesquisa Mineral

- Prospecção
- Exploração

• Desenvolvimento

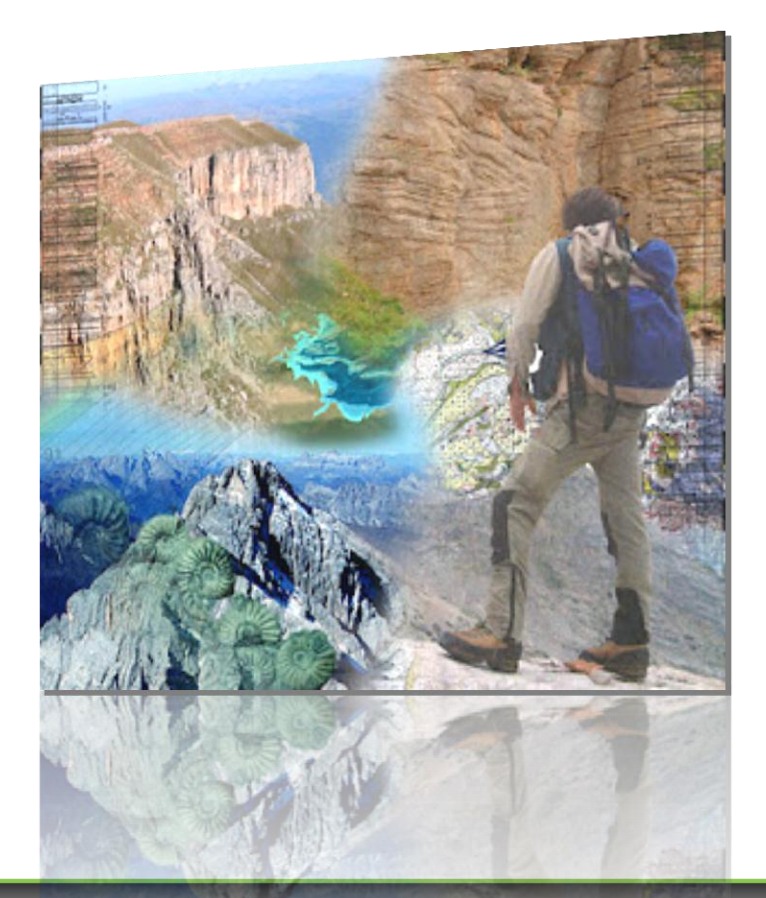

## **Geoquímica como ferramenta para exploração**

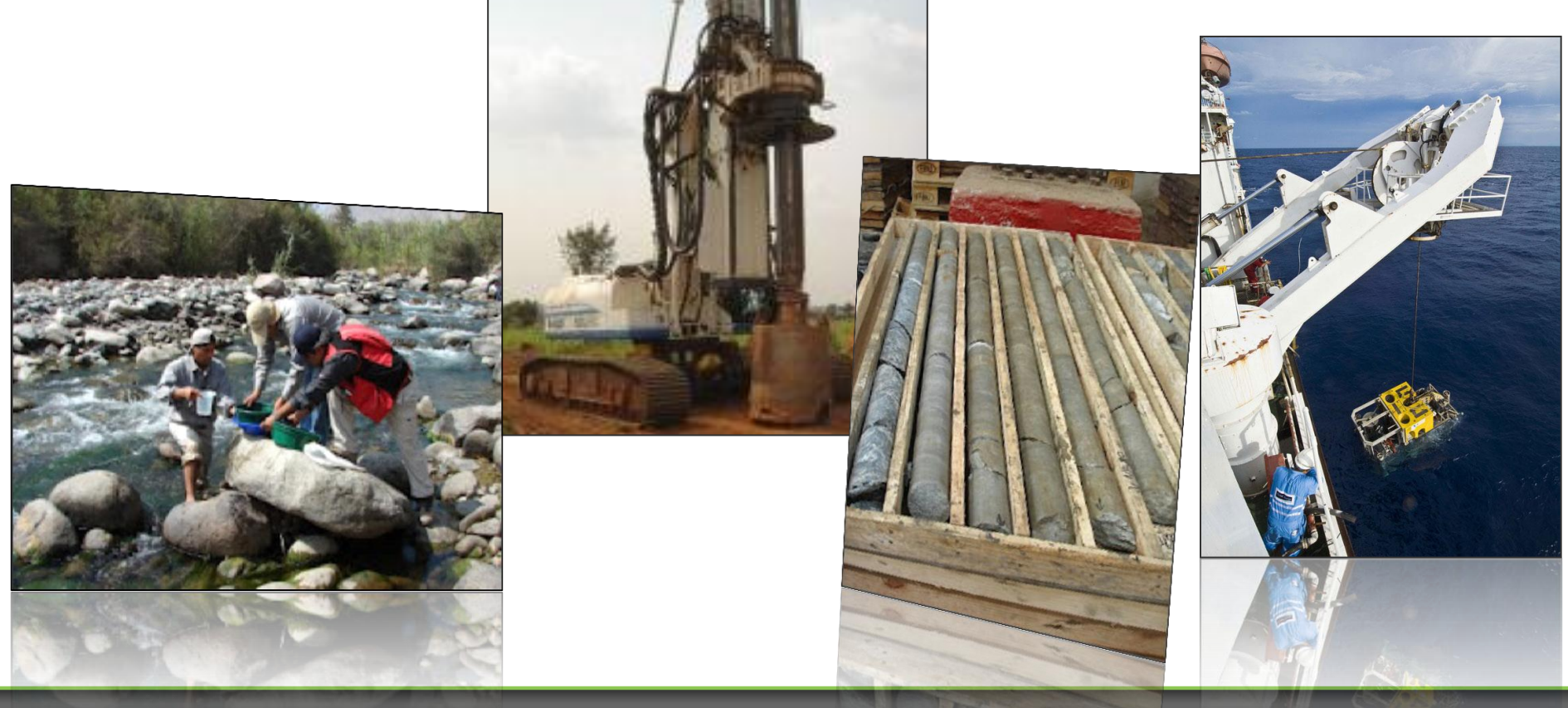

### **Segunda Enquete**

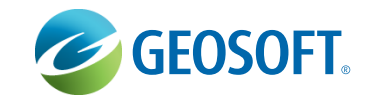

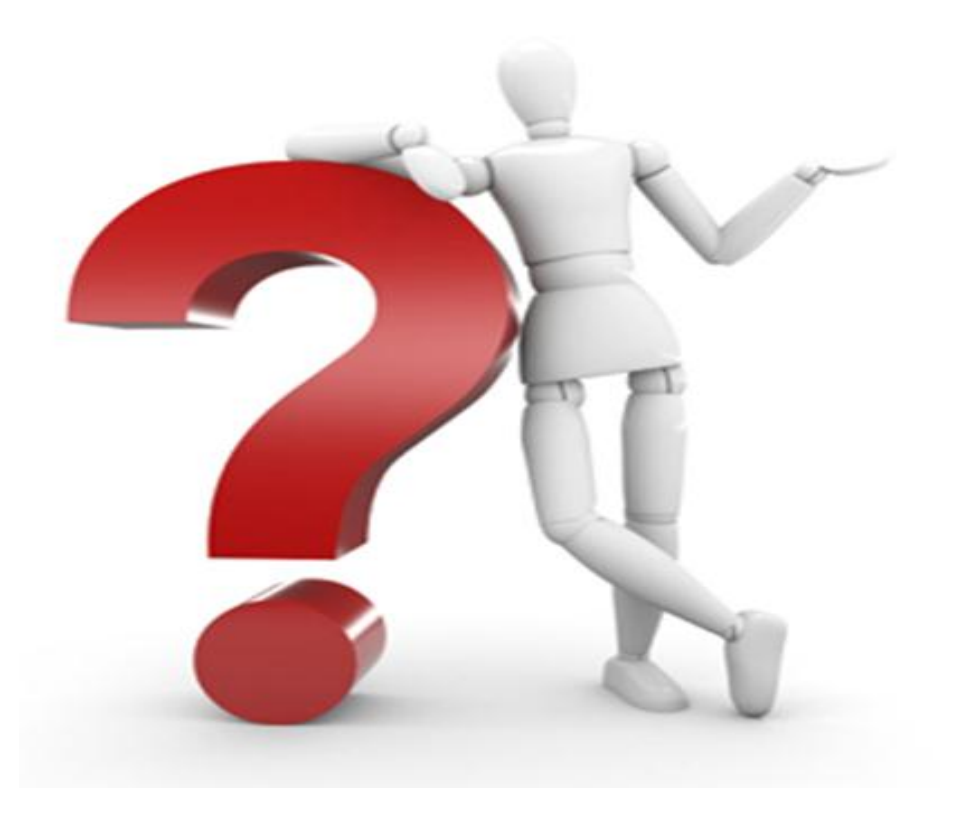

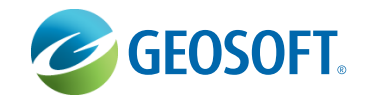

# **Trabalhando com dados Geoquímicos no ArcGIS**

# **CONFIDENTIAL CONTROLLER STATES**

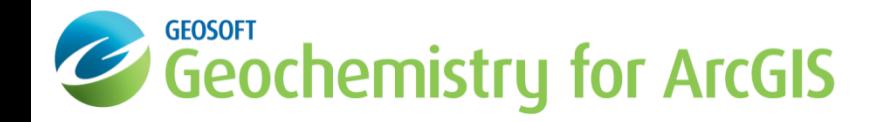

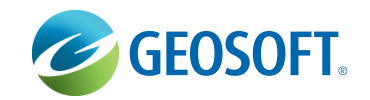

**CArc**<br>**GIS** 

**Banco de dados Geoquímicos de superfície e sondagem**

**Banco de dados Georeferenciados**

**Análises Geoquímicas**

**Único Produto**

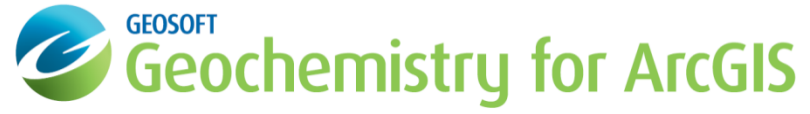

 Desenvolvido para visualização e análise estatística de dados geoquímicos

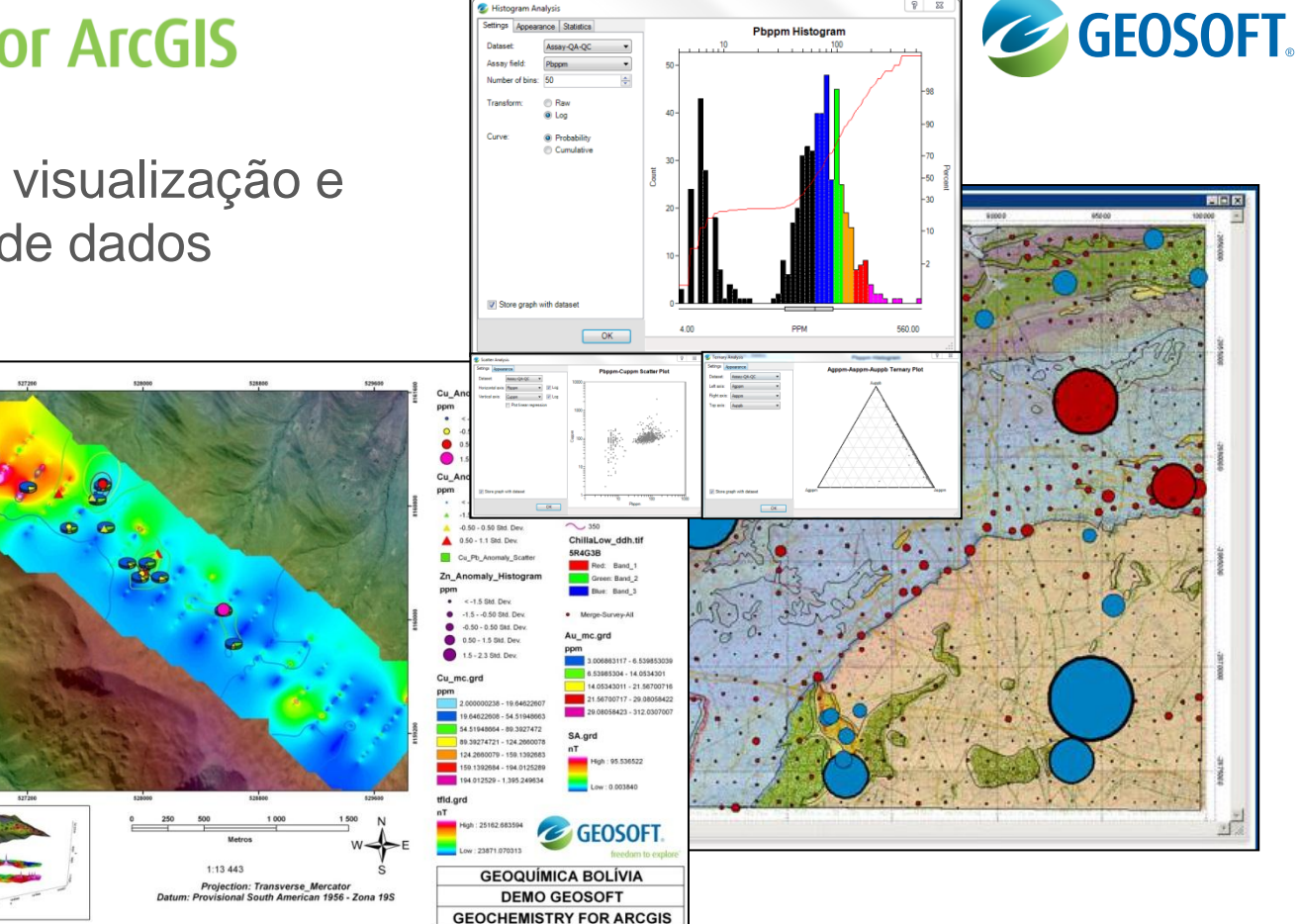

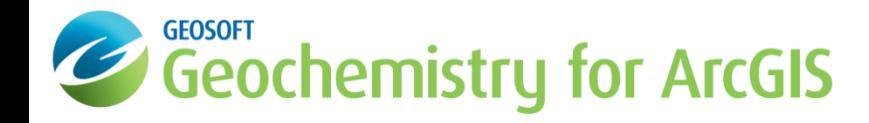

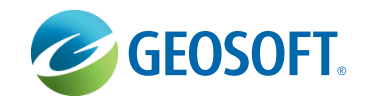

• Importação de dados de superfície e de sondagem

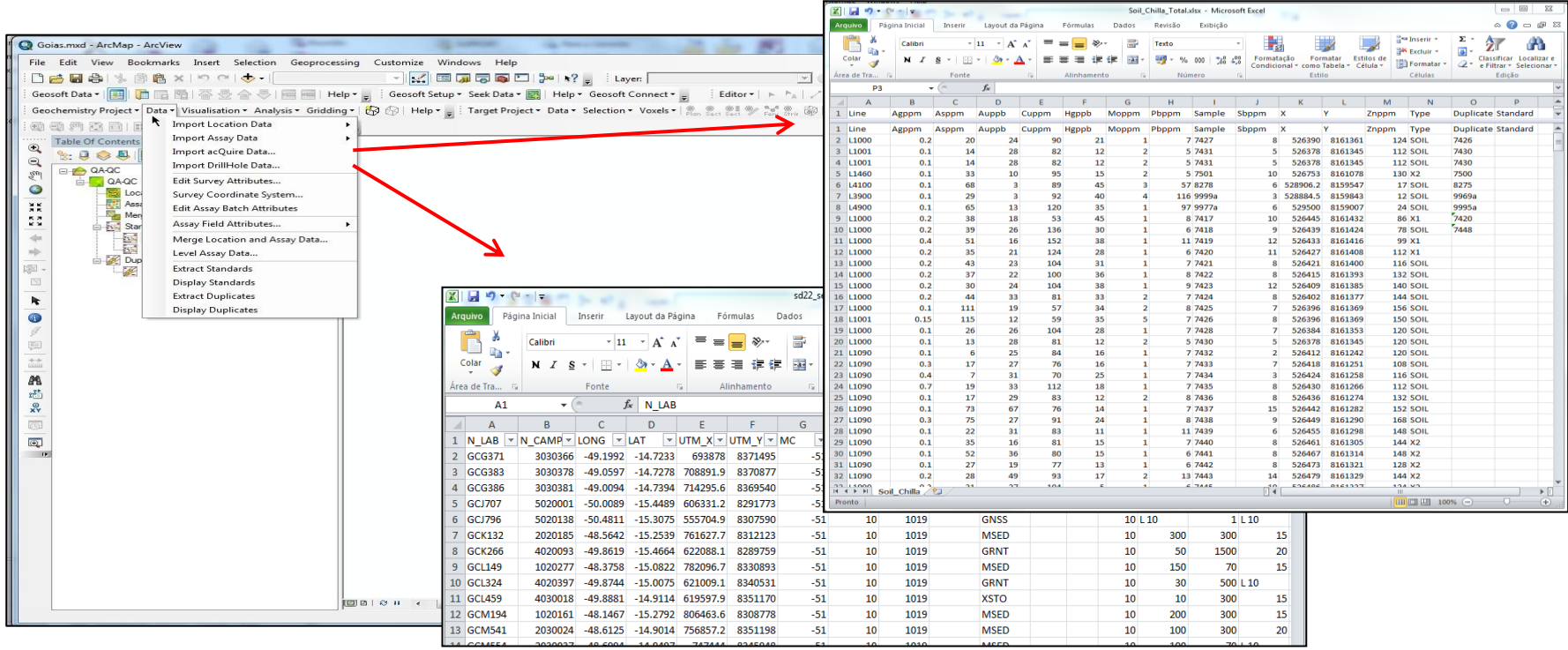

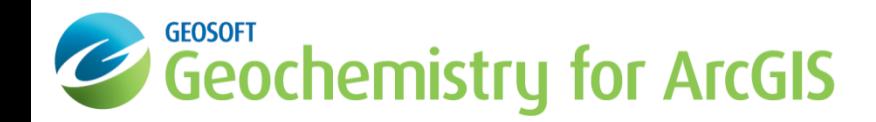

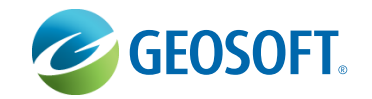

 $+/- 15 \%$  $\bigcap$ 

-9 23

 $1:400$  PPB 100

 $0.8:6$  PPM

 $9:200$  PPM 100  $1.1111$ 

 $OK$ 

- **Controle de Qualidade de amostras:**
	- Duplicatas
	- Padrões

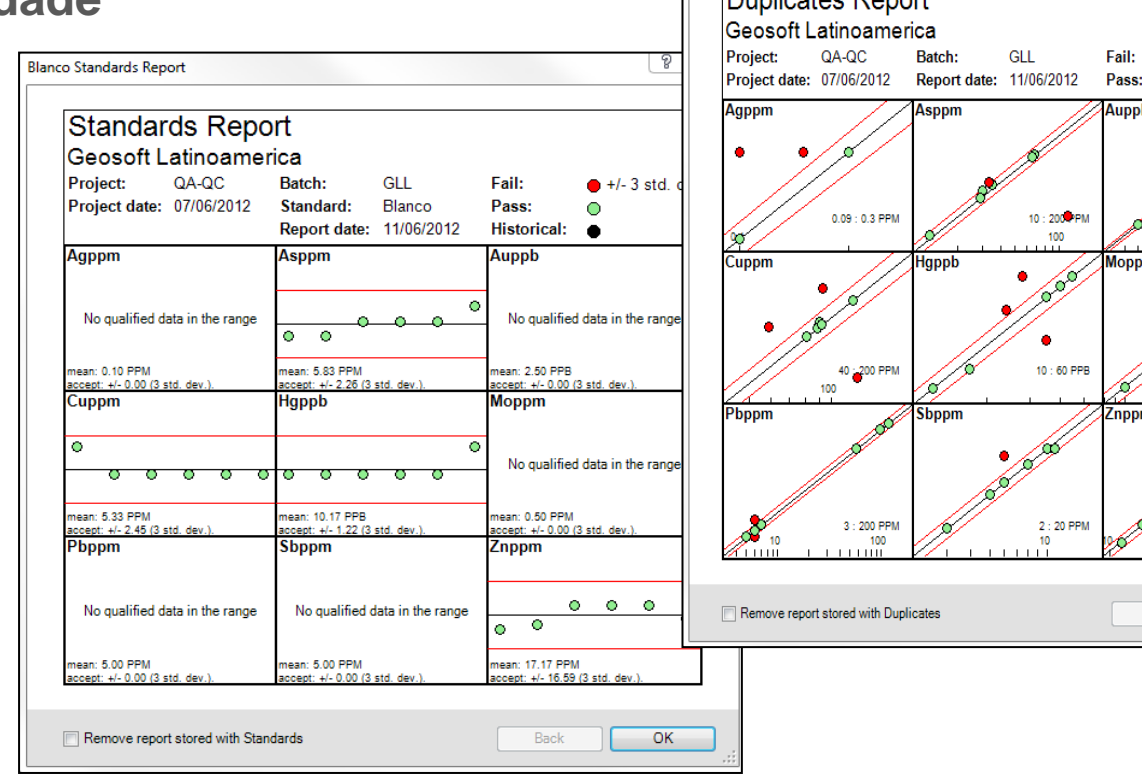

**Duplicates Report** 

Duplicator Peport

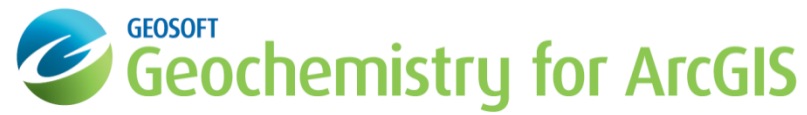

- **Ferramentas avançadas de Estatística e Análises:**
	- Análise

Multielementar

• Plots Interativos

entre dados e mapas

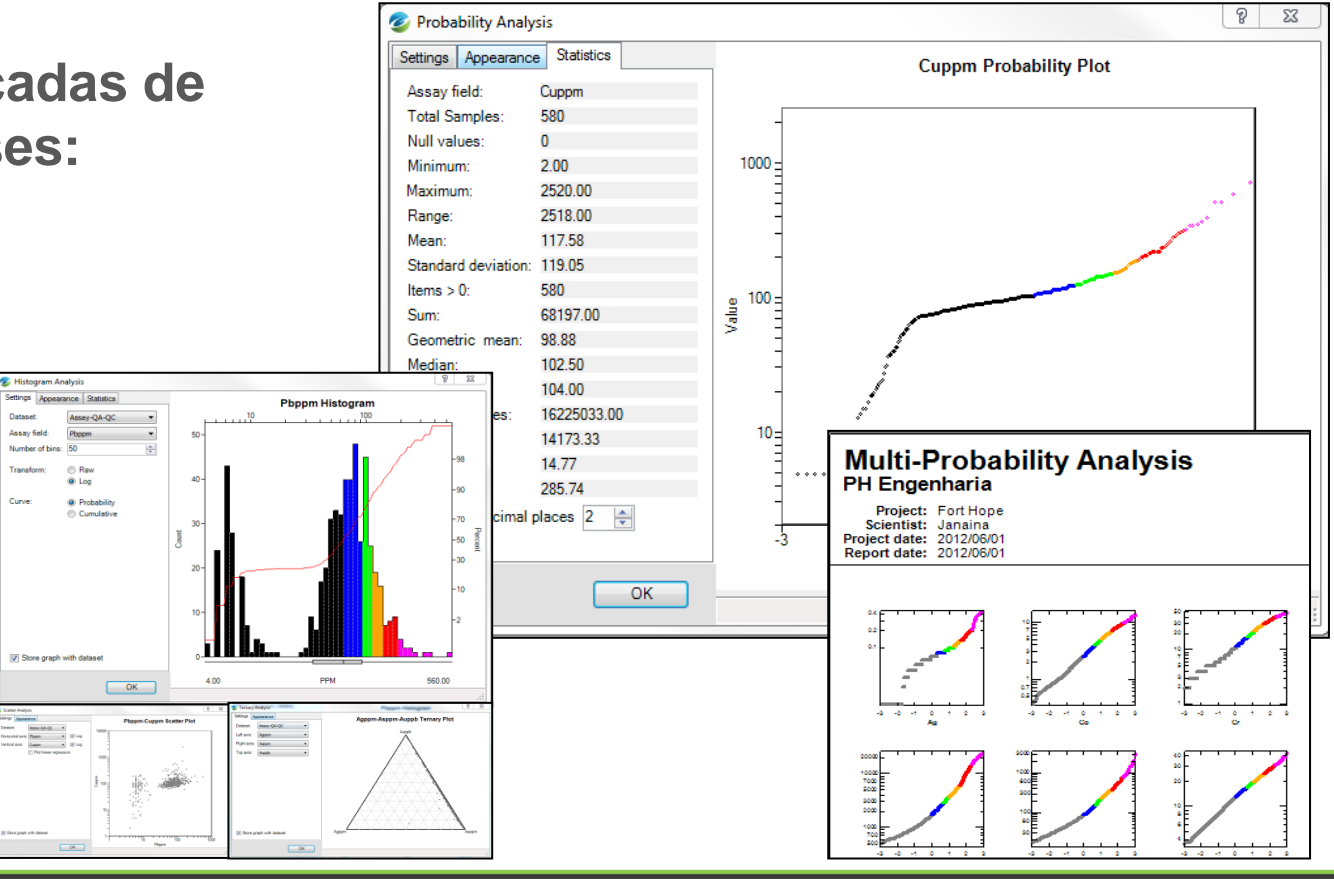

Assay Seld

Transform

Curve

**GEOSOFT** 

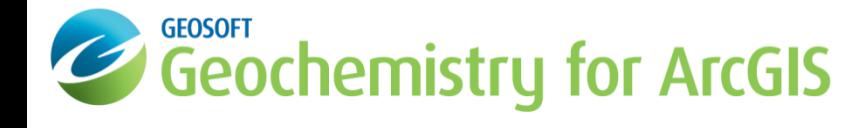

• **Sumário de Estatísticas**

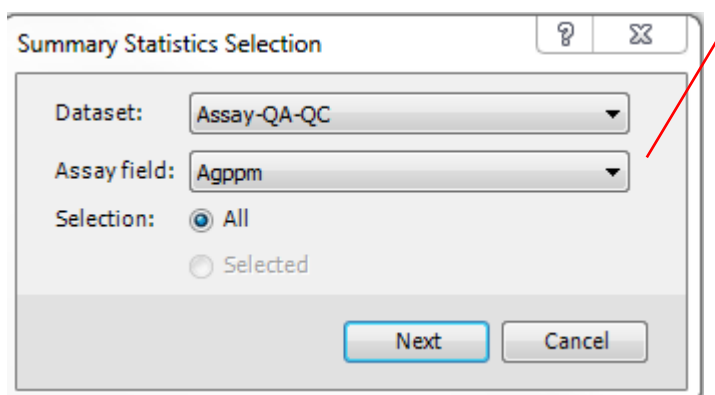

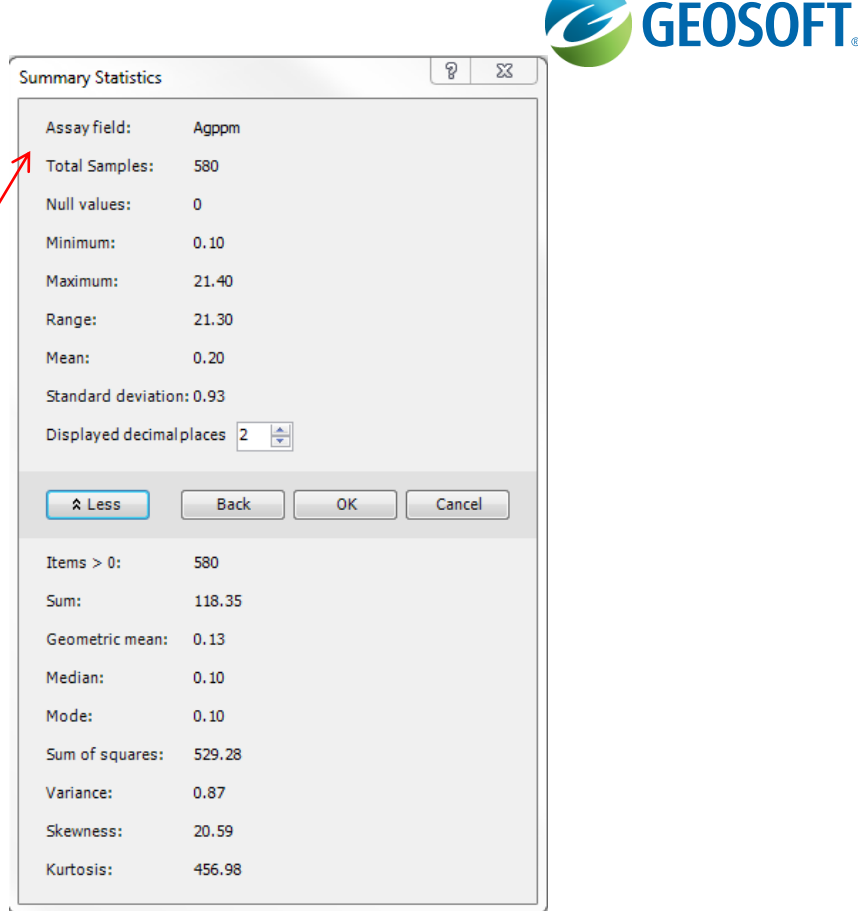

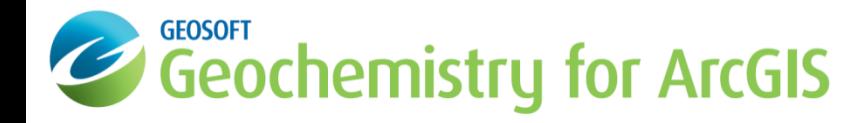

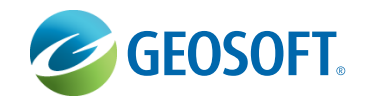

• **Histogramas e plot de multi-histogramas**

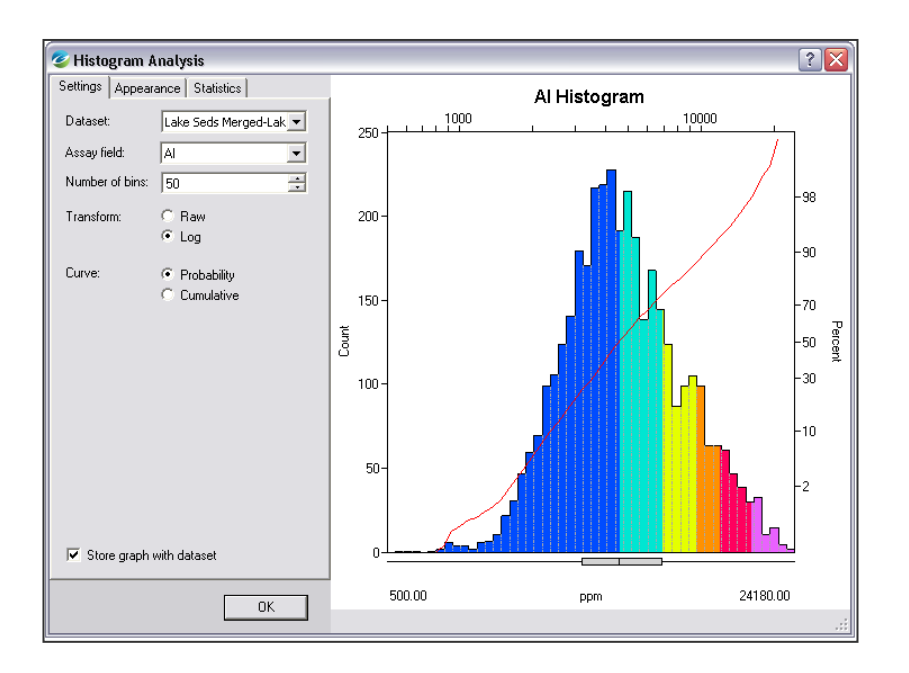

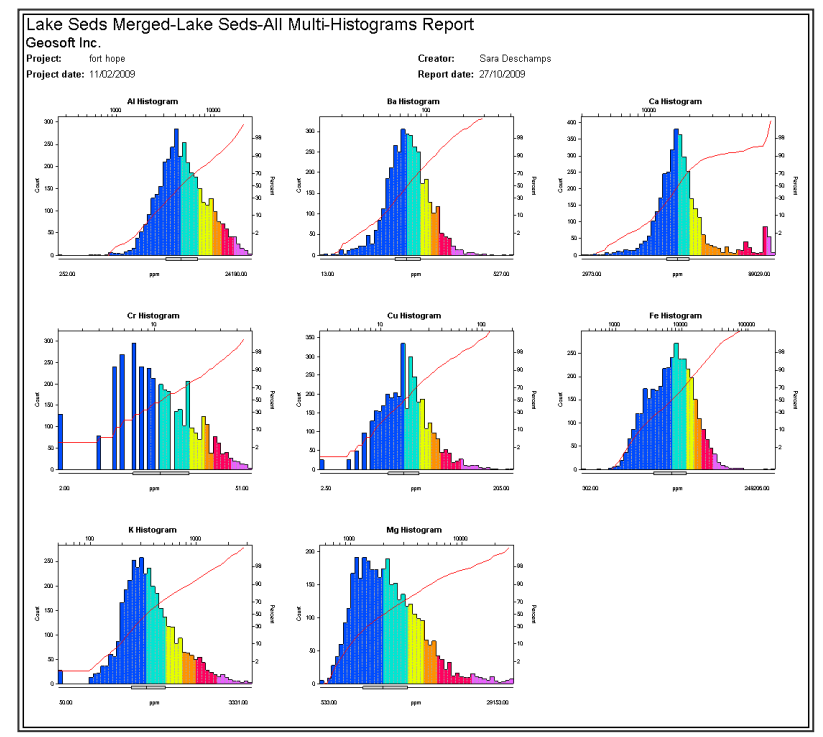

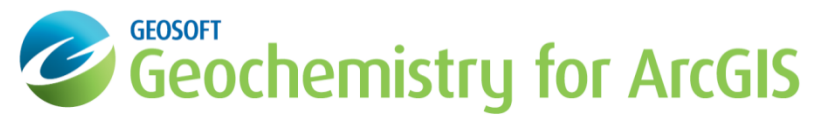

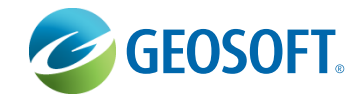

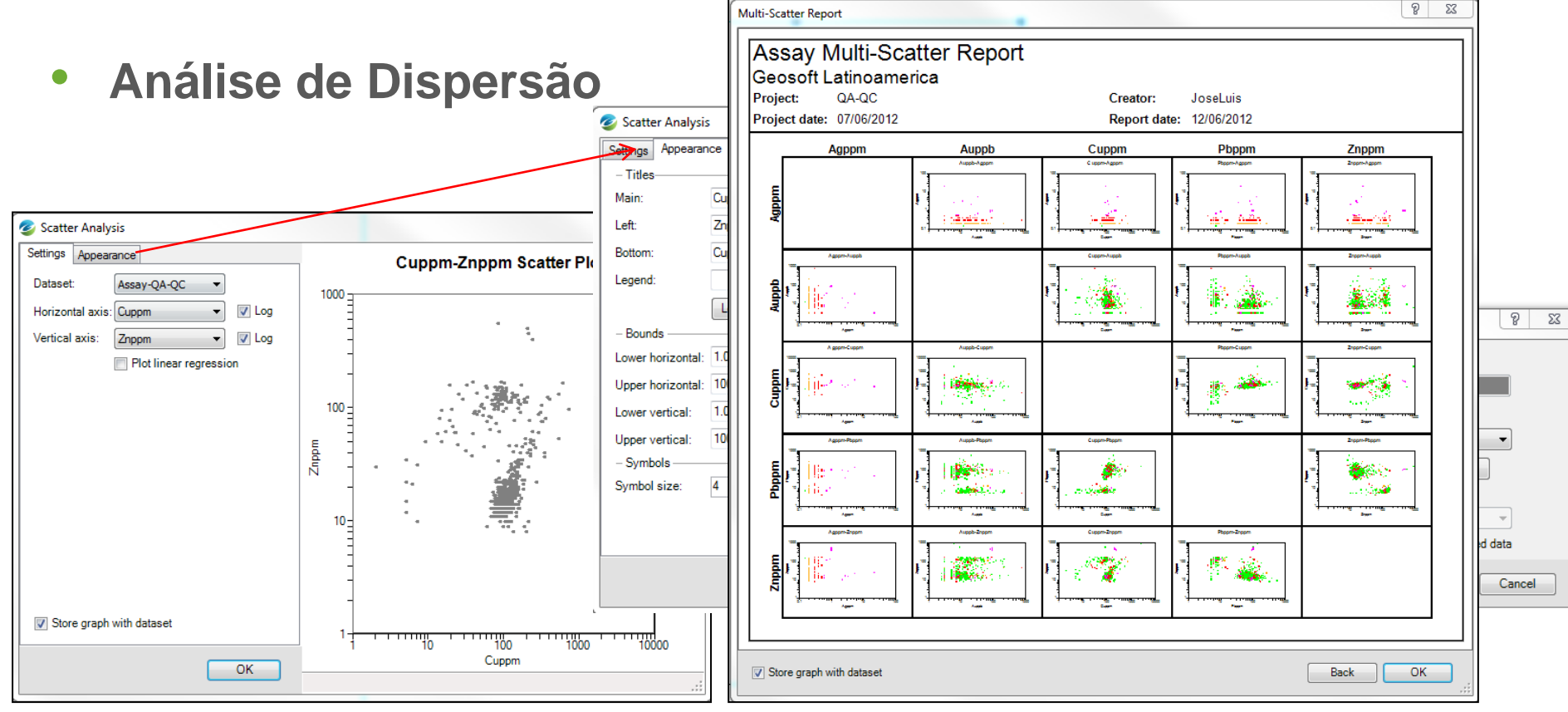

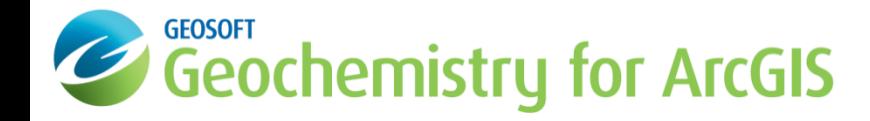

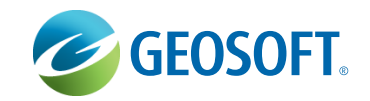

• **Probabilidade e plot de multi-probabilidades**

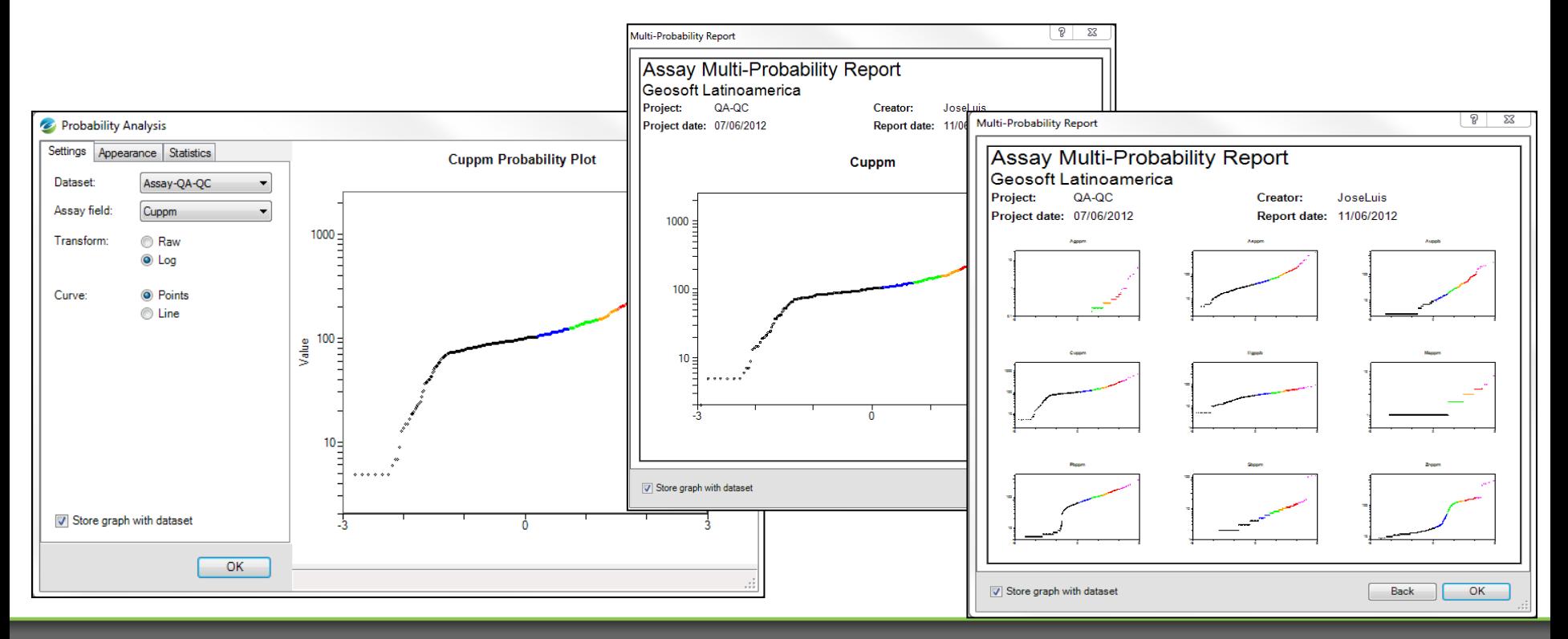

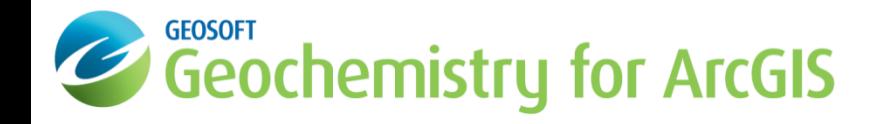

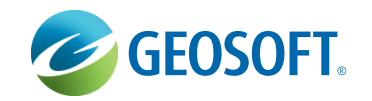

• **Análise Ternária - Triplot**

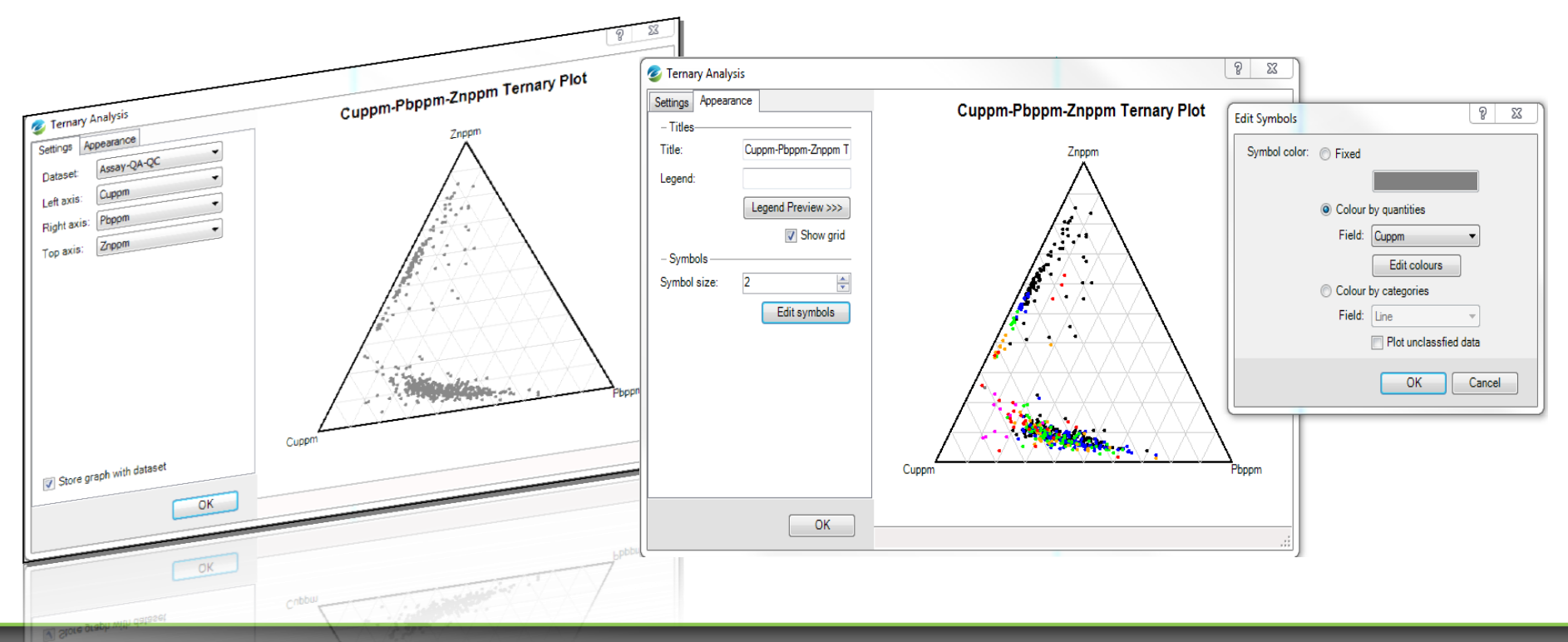

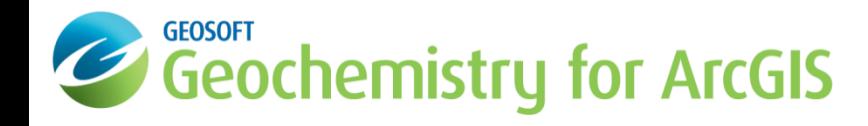

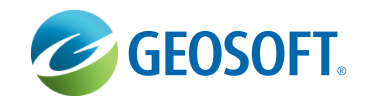

#### • **Boxplot**

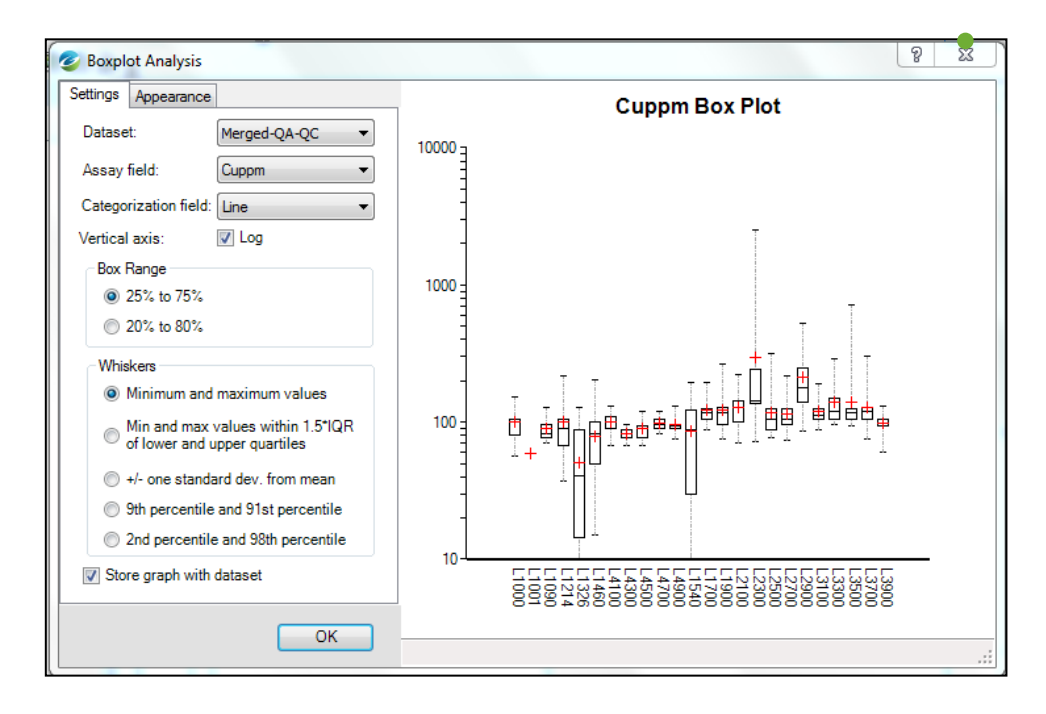

#### • **Relatórios de Correlação**

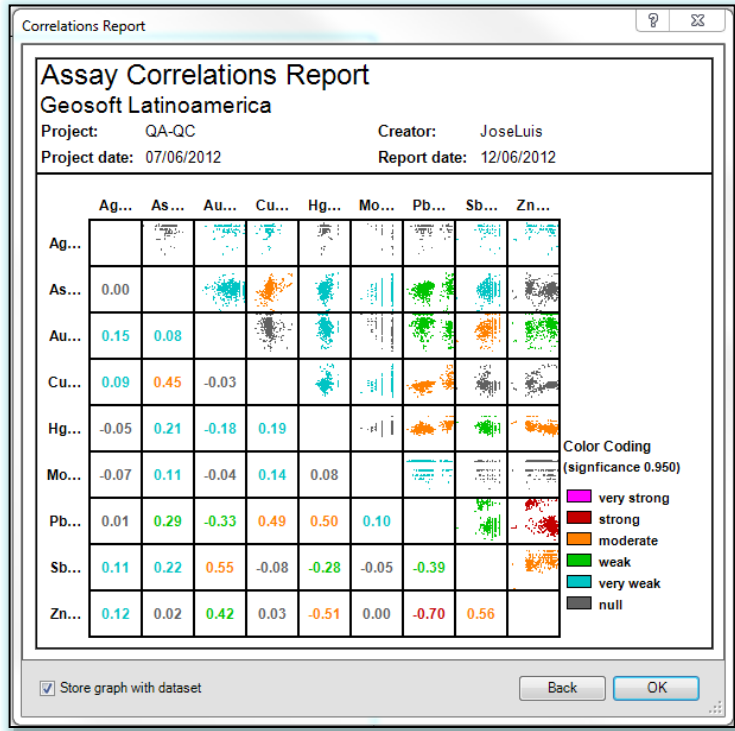

#### **GEOSOFT** Geochemistry for ArcGIS

- **Ferramentas avançadas de plot em mapas 2D**
	- Construção completa de mapas para análise e interpretação

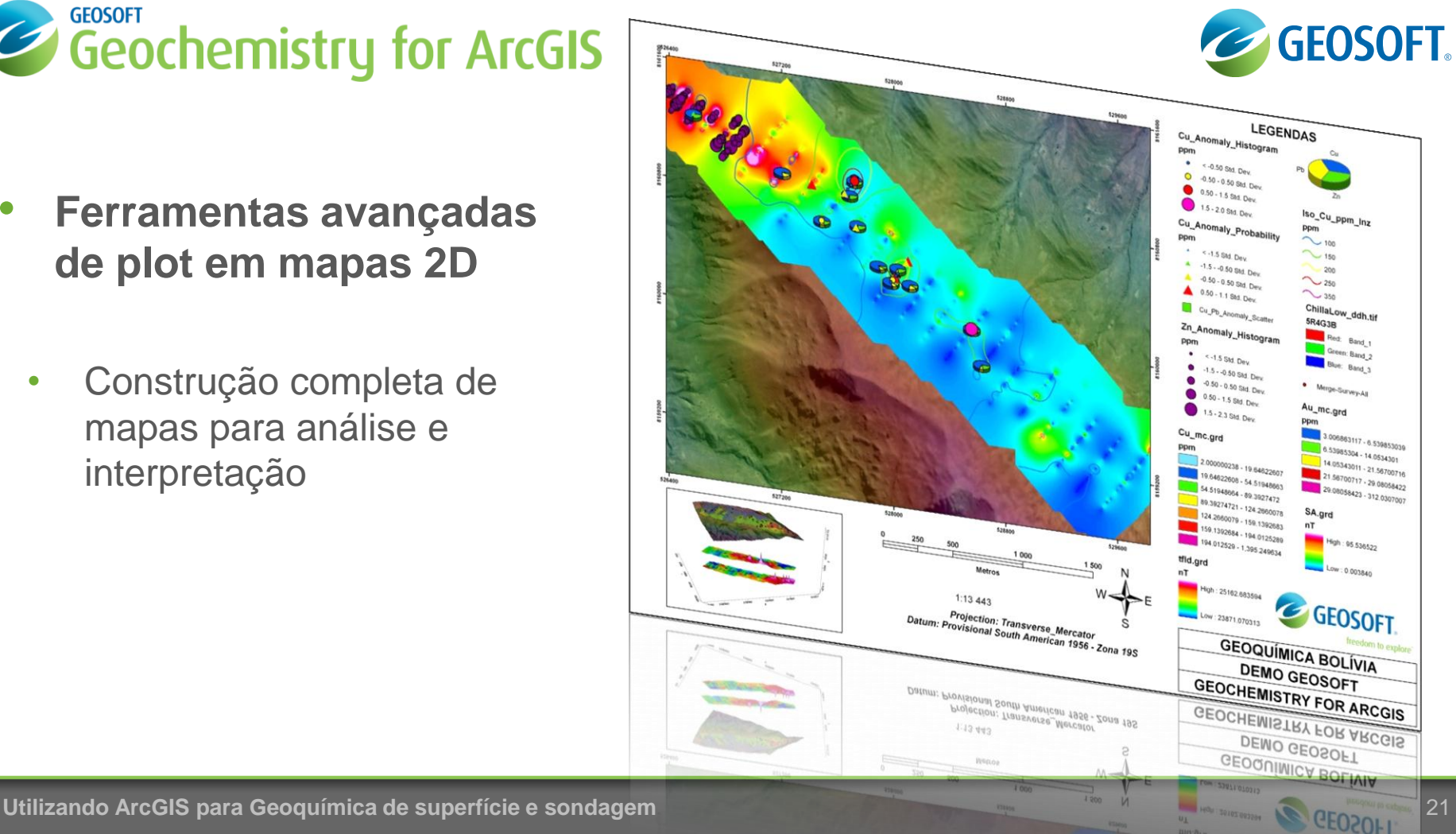

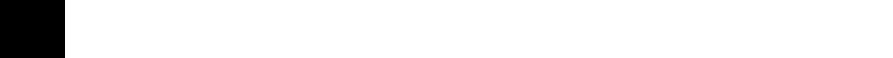

#### • **Algoritmos de interpolação**

• Kriging Direcional

Geochemistry for ArcGIS

- Mínima Curvatura
- Inverso da Distância Ponderada
- **Isolinhas**

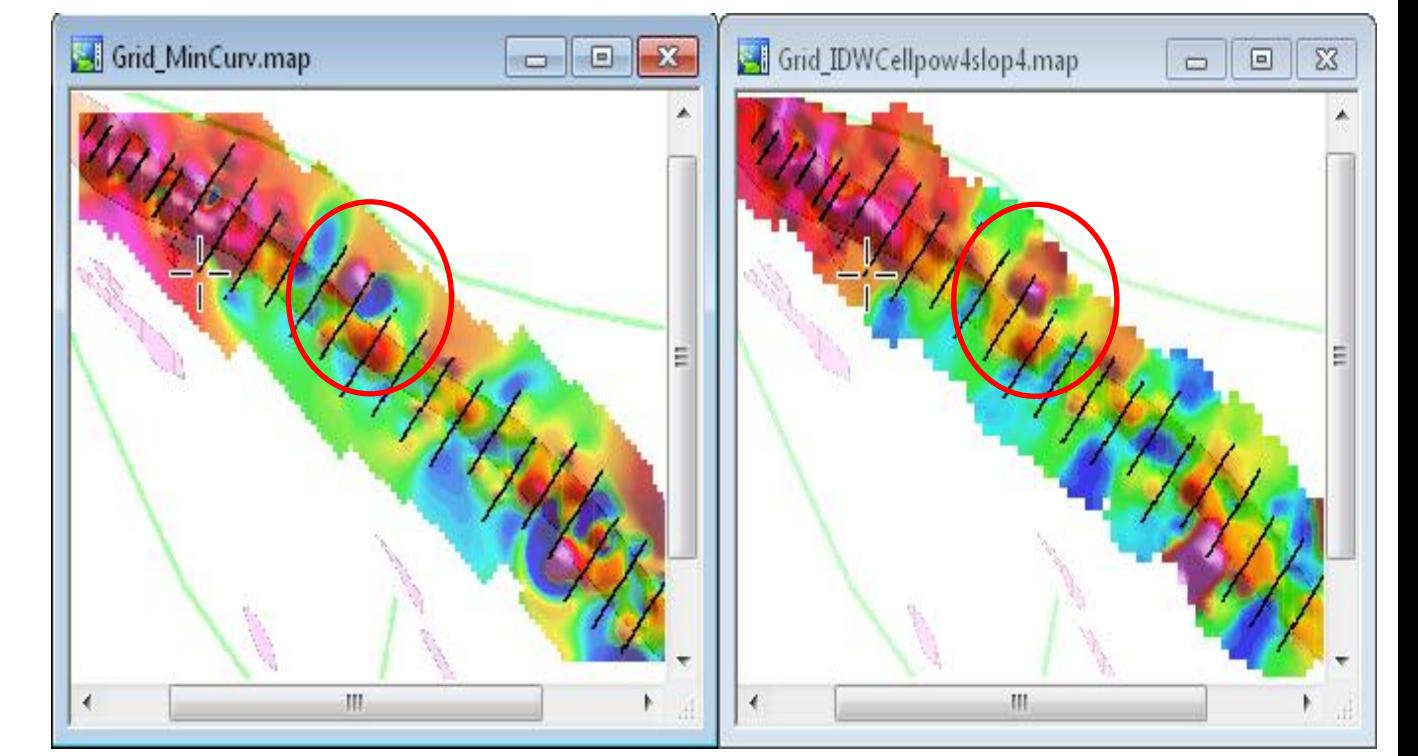

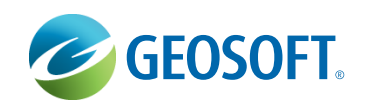

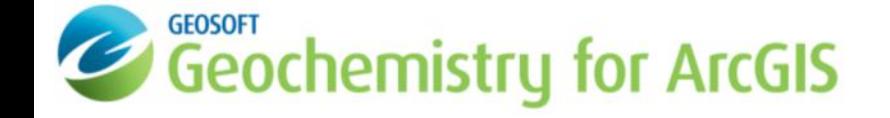

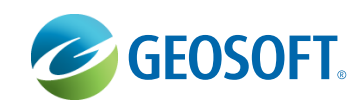

• **Modelo Digital de Elevação**

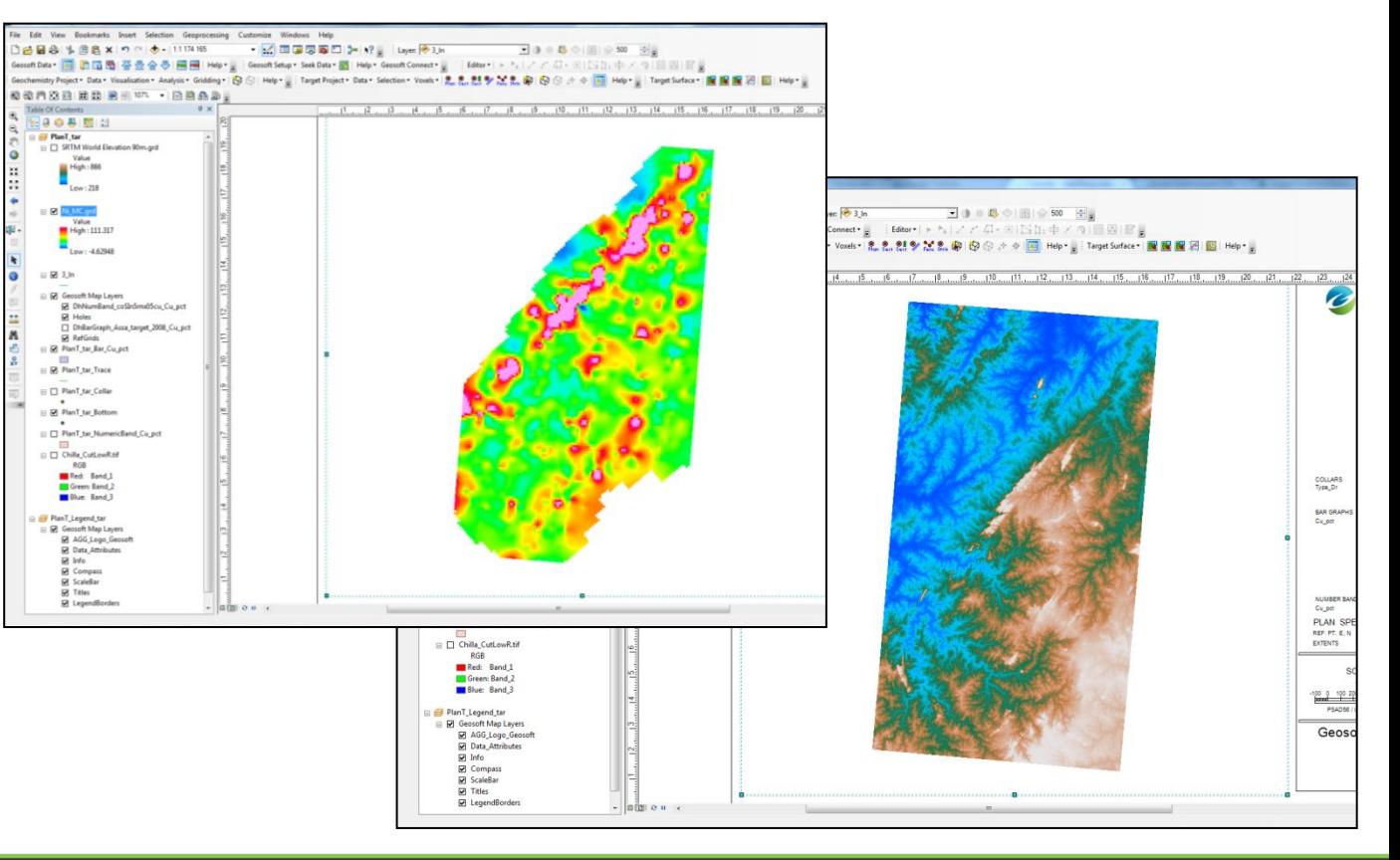

## **Terceira Enquete**

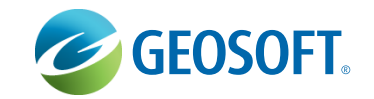

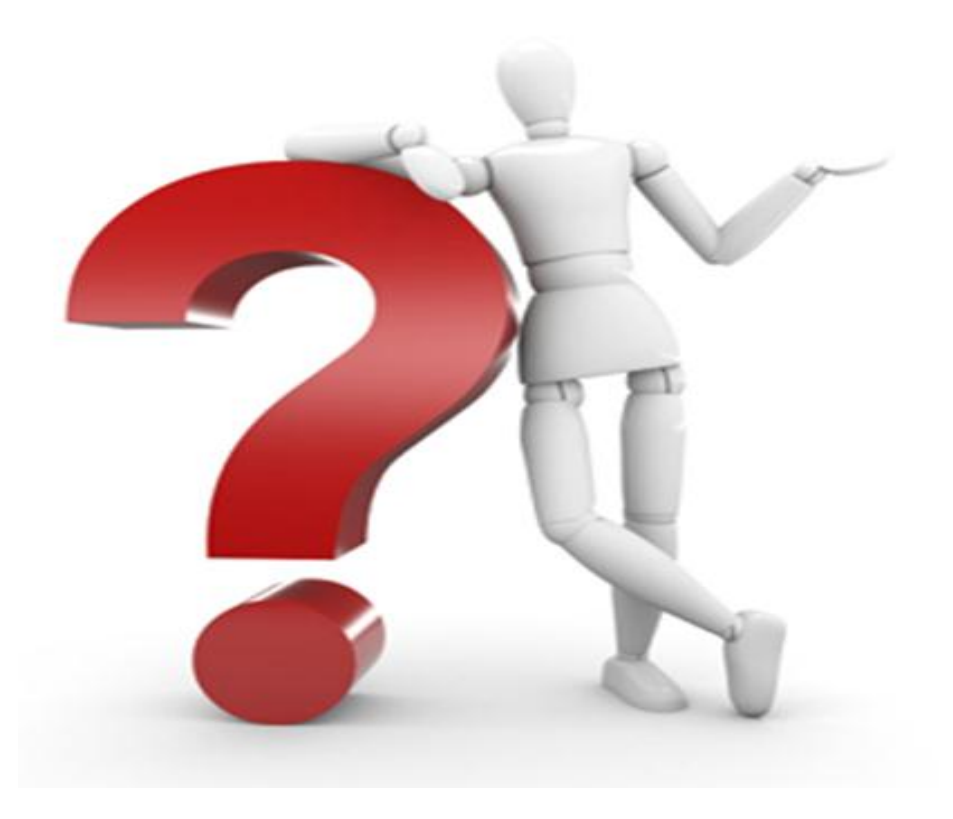

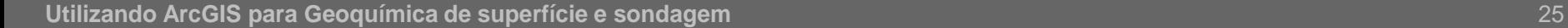

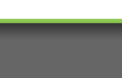

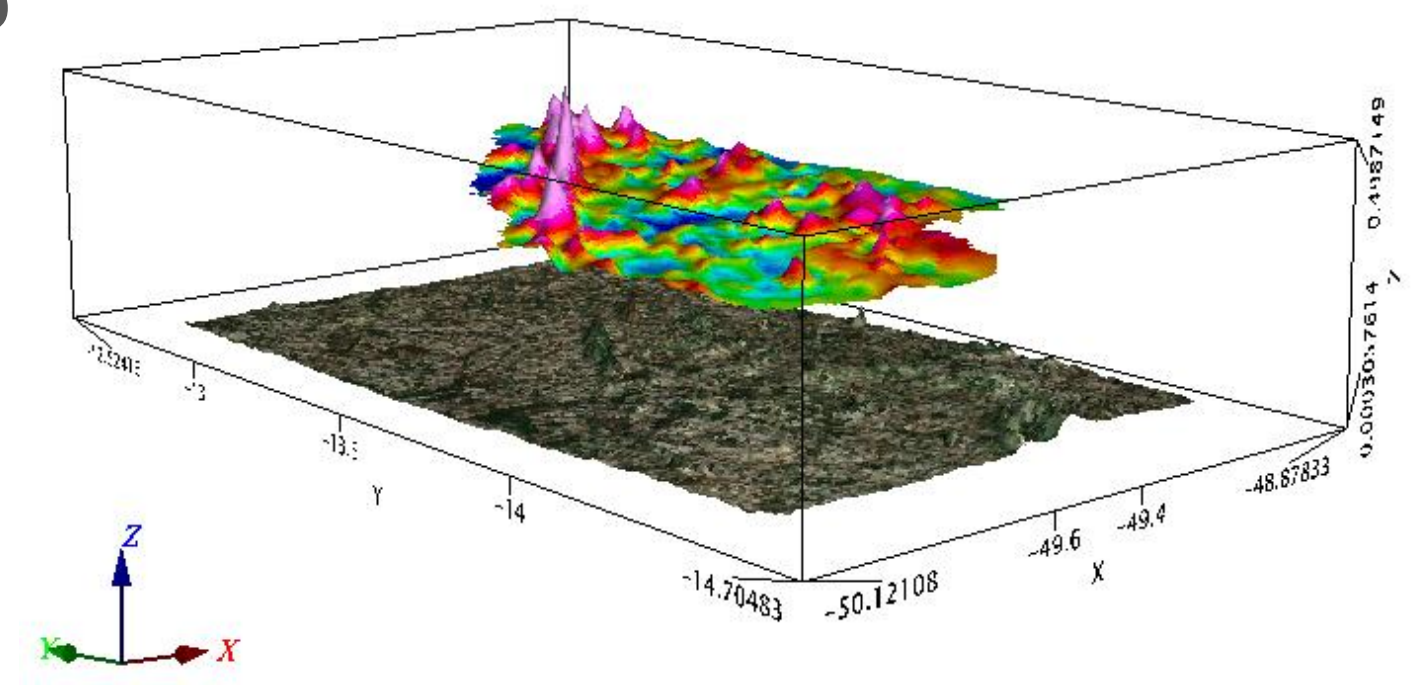

• **Mapa 3D**

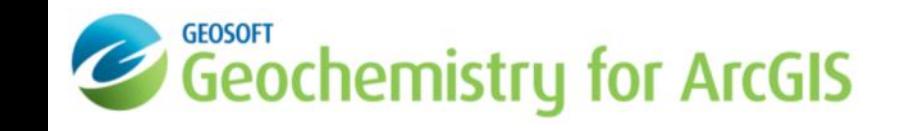

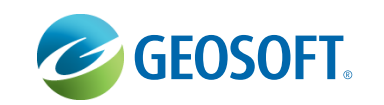

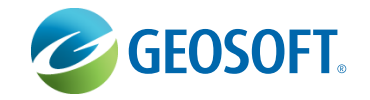

## Demonstração de Geochemistry for ArcGIS

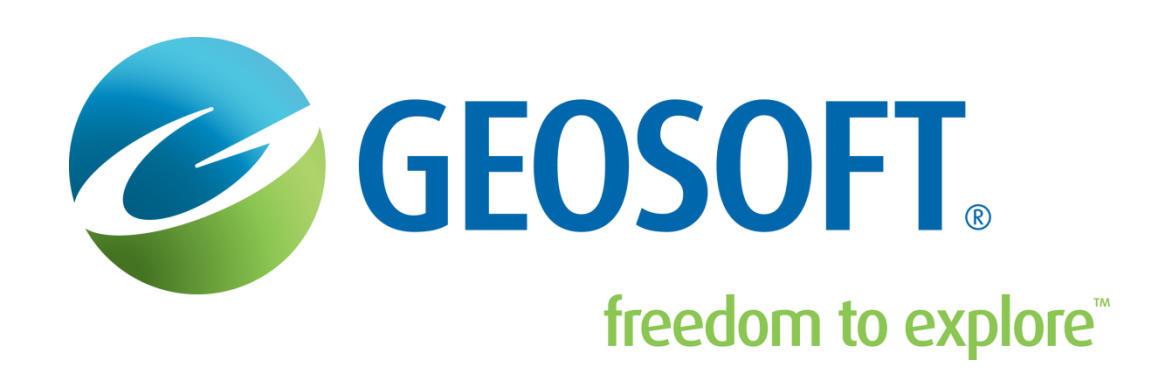

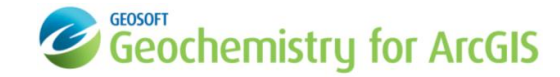

# É possível integrar **dados de Sondagem** e **Geofísica**

com a ferramenta

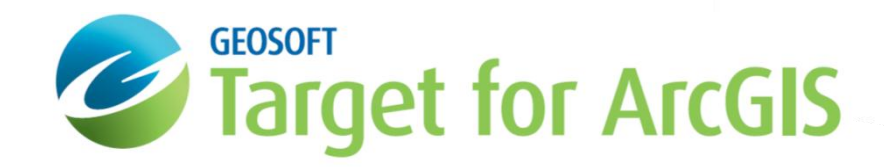

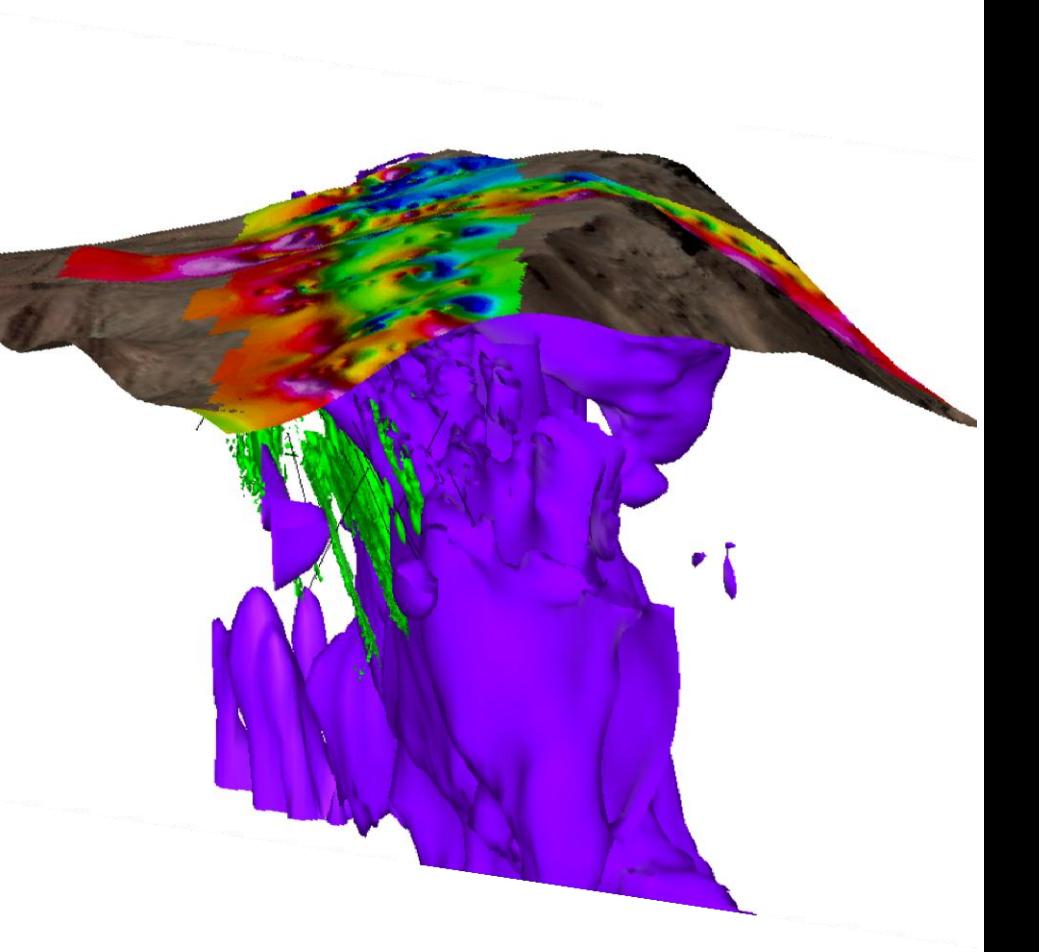

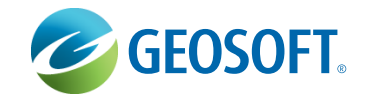

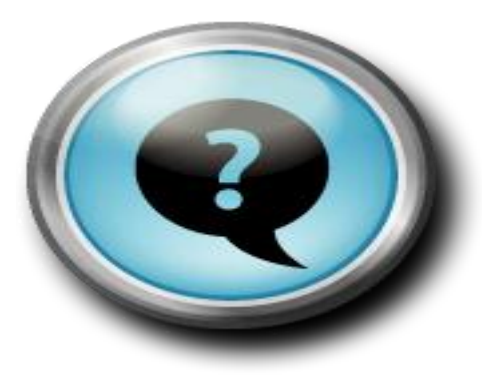

# **Respondendo suas Perguntas**

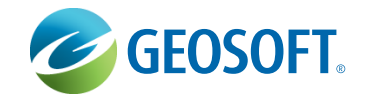

## Obrigado pela atenção! Visite [www.geosoft.com](http://www.geosoft.com/) para mais informações.

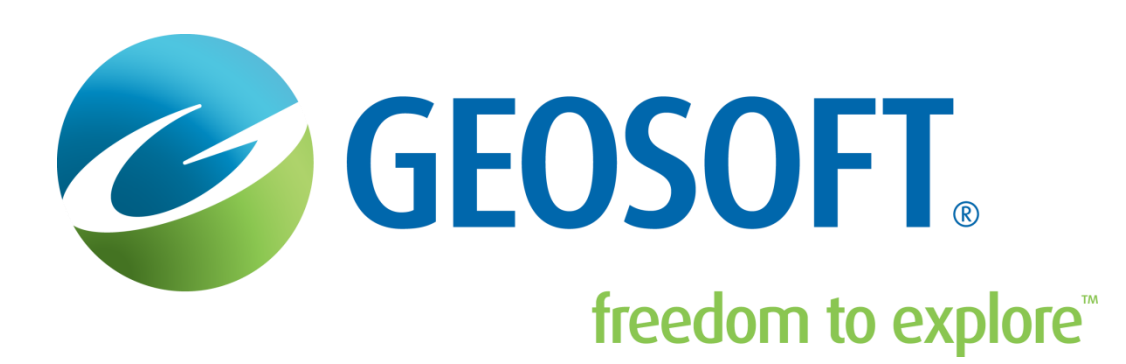

*[Fernanda.Almeida@Geosoft.com](mailto:Norberto.Neto@Geosoft.com) [JoseLuis.Ando@Geosoft.com](mailto:Norberto.Neto@Geosoft.com) [Janaina.Pereira@Geosoft.com](mailto:Janaina.Pereira@Geosoft.com)*